## **ZARZ**Ą**DZENIE NR 226/12 Prezydenta Miasta Szczecin z dnia 17 maja 2012 r.**

**w sprawie nieodpłatnego przekazania składników maj**ą**tkowych Urz**ę**du Miasta Szczecin na rzecz jednostek organizacyjnych Gminy Miasto Szczecin oraz na rzecz jednostek nie podlegaj**ą**cych Gminie Miasto Szczecin.** 

Na podstawie art.30 ust.2 pkt.3 ustawy z dnia 8 marca 1990 r. o samorządzie gminnym (Dz. U. z 2001 r. Nr 142, poz.1591, Dz. U. z 2002 r. Nr 23, poz. 220 , Nr 62, poz. 558, Nr 113 poz. 984, Nr 153, poz. 1271, Nr 214, poz. 1806, Dz. U. z 2003 r. Nr 80, poz. 717, Nr 162, poz. 1568, Dz. U. z 2004 r. Nr 102, poz.1055, Nr 116, poz.1203, Dz. U. z 2005 r. Nr 172, poz.1441, Nr 175, poz. 1457, Dz. U. z 2006 r. Nr 17, poz.128, Nr 181, poz.1337, Dz. U. z 2007r. Nr 48, poz.327, Nr 138, poz. 974, Nr 173, poz. 1218, Dz. U. z 2008 r. Nr 180, poz.1111, Nr 223, poz. 1458, Dz. U. z 2009 r. Nr 52, poz.420, Nr 157, poz. 1241, Dz. U. z 2010 r. Nr 28, poz.142, Nr 28, poz.146, Nr 106, poz.675, Nr 40, poz.230, Dz. U. z 2011 r. Nr 21, poz.113, Nr 117, poz.679, Nr 134, poz.777, Nr 149, poz.887, Nr 217, poz. 1281) **zarz**ą**dzam, co nast**ę**puje:** 

§1. Przekazuje się nieodpłatnie na rzecz jednostki organizacyjnej Gminy Miasto Szczecin pn. Szczecińskie Centrum Świadczeń w Szczecinie, składnik majątkowy Urzędu Miasta Szczecin, wykazany w załączniku nr 1 do niniejszego zarządzenia.

§2. Przekazuje się nieodpłatnie na rzecz jednostki organizacyjnej Gminy Miasto Szczecin pn. Miejski Ośrodek Kultury w Szczecinie –Dąbiu składniki majątkowe Urzędu Miasta Szczecin, wykazane w załącznikach nr 2 i 3 do niniejszego zarządzenia.

§3. Przekazuje się nieodpłatnie na rzecz jednostki organizacyjnej Gminy Miasto Szczecin pn. Miejska Jednostka Obsługi Gospodarczej składnik majątkowy Urzędu Miasta Szczecin, wykazany w załączniku nr 4 do niniejszego zarządzenia.

§4. Przekazuje się nieodpłatnie na rzecz Szkoły Podstawowej Nr 5 w Szczecinie składniki majątkowe Urzędu Miasta Szczecin, wykazane w załączniku nr 5 do niniejszego zarządzenia.

§5. Przekazuje się nieodpłatnie na rzecz Gimnazjum Nr 6 w Szczecinie składniki majątkowe Urzędu Miasta Szczecin, wykazane w załączniku nr 6 do niniejszego zarządzenia.

§6. Przekazuje się nieodpłatnie na rzecz Jednostki Wojskowej Nr 2901 w Szczecinie Podjuchach składniki majątkowe, wykazane w załączniku nr 7 do niniejszego zarządzenia.

§7. Przekazuje się nieodpłatnie na rzecz Stowarzyszenia Szczecińskiego Obszaru Metropolitalnego w Szczecinie składniki majątkowe Urzędu Miasta Szczecin, wykazane w załączniku nr 8 do niniejszego zarządzenia.

§8. Przekazuje się nieodpłatnie na rzecz Stowarzyszenia Polskich Kombatantów i Ofiar Represji Politycznych Zarząd Główny w Szczecinie składniki majątkowe Urzędu Miasta Szczecin, wykazane w załączniku nr 9 do niniejszego zarządzenia.

§9. Przekazuje się nieodpłatnie na rzecz Fundacji Rozwoju Branży Internetowej "Netcamp" w Szczecinie składnik majątkowy Urzędu Miasta Szczecin, wykazany w załączniku nr 10 do niniejszego zarządzenia.

§10. Przekazuje się nieodpłatnie na rzecz Szczecińskiego Parku Naukowo Technologicznego Sp. z o.o. w Szczecinie składniki majątkowe Urzędu Miasta Szczecin, wykazane w załączniku nr 11 do niniejszego zarządzenia.

§11. Przekazuje się nieodpłatnie na rzecz Komisariatu Policji Szczecin-Pogodno składniki majątkowe Urzędu Miasta Szczecin, wykazane w załączniku nr 12 do niniejszego zarządzenia.

§12. Przekazuje się nieodpłatnie na rzecz Stowarzyszenia Czas Przestrzeń Tożsamość składnik majątkowy Urzędu Miasta Szczecin, wykazany w załączniku nr 13 do niniejszego zarządzenia.

§13. Przekazuje się nieodpłatnie na rzecz Towarzystwa Przyjaciół Dzieci Zachodniopomorskiego Oddziału Regionalnego w Szczecinie składniki majątkowe Urzędu Miasta Szczecin, wykazane w załączniku nr 14 do niniejszego zarządzenia.

§14. Przekazuje się nieodpłatnie na rzecz Polskiego Towarzystwa Turystyczno-Krajoznawczego w Szczecinie składniki majątkowe Urzędu Miasta Szczecin, wykazane w załączniku 15 do niniejszego zarządzenia.

§15. Wykonanie Zarządzenia powierza się Dyrektorowi Biura Obsługi Urzędu w zakresie środków trwałych wykazanych w załącznikach nr 1 i 2.

§16. Wykonanie Zarządzenia powierza się Dyrektorowi Wydziału Informatyki w zakresie środków trwałych wykazanych w załącznikach od nr 3 do nr 15.

§17. Zarządzenie wchodzi w życie z dniem podpisania.

 Załącznik Nr 1 do Zarządzenia Nr 226/12 Prezydenta Miasta Szczecin z dnia 17 maja 2012 r.

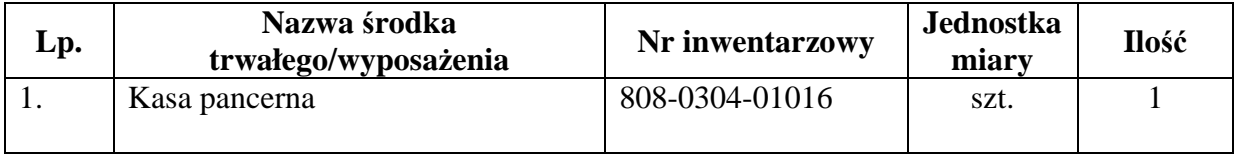

 Załącznik Nr 2 do Zarządzenia Nr 226/12 Prezydenta Miasta Szczecin z dnia 17 maja 2012 r.

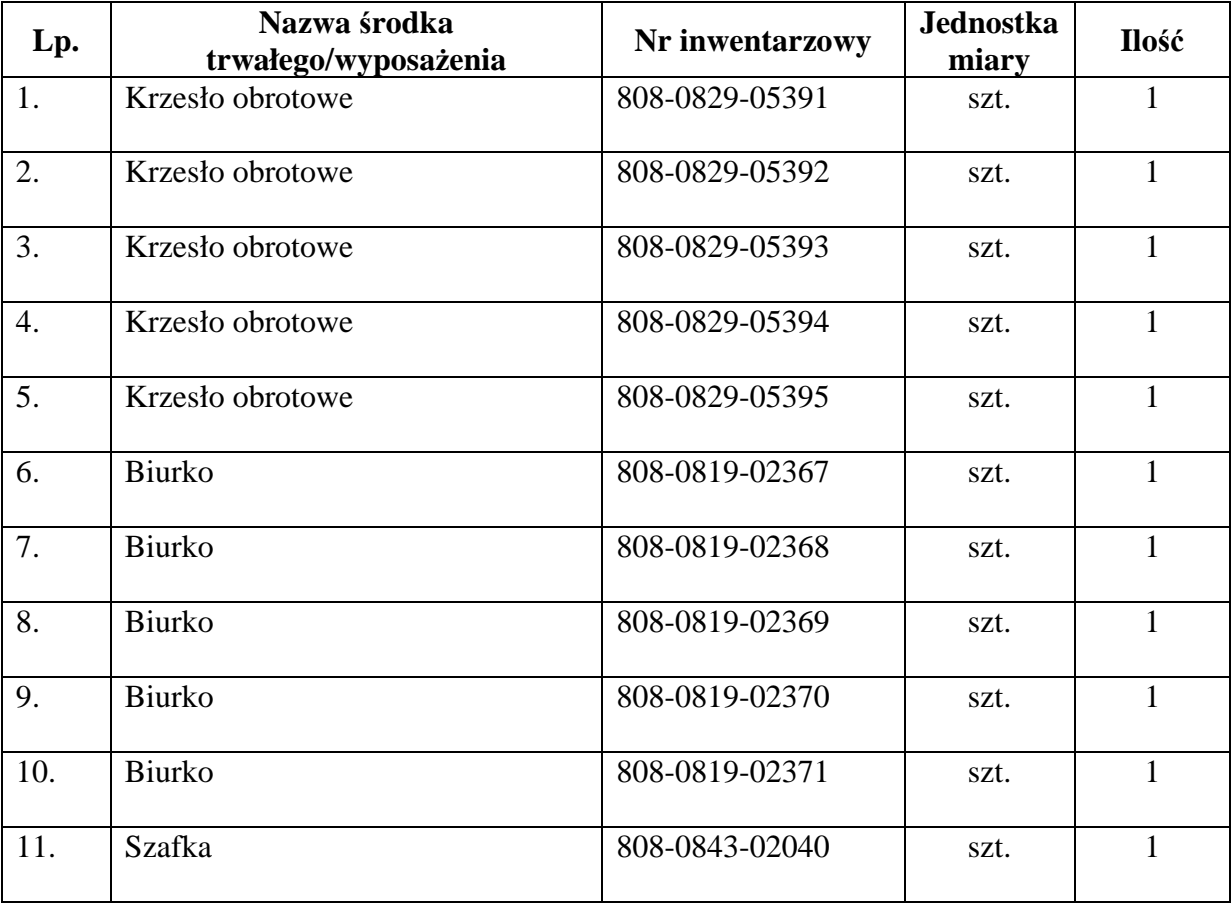

Załącznik Nr 3 do Zarządzenia Nr 226/12 Prezydenta Miasta Szczecin z dnia 17 maja 2012 r.

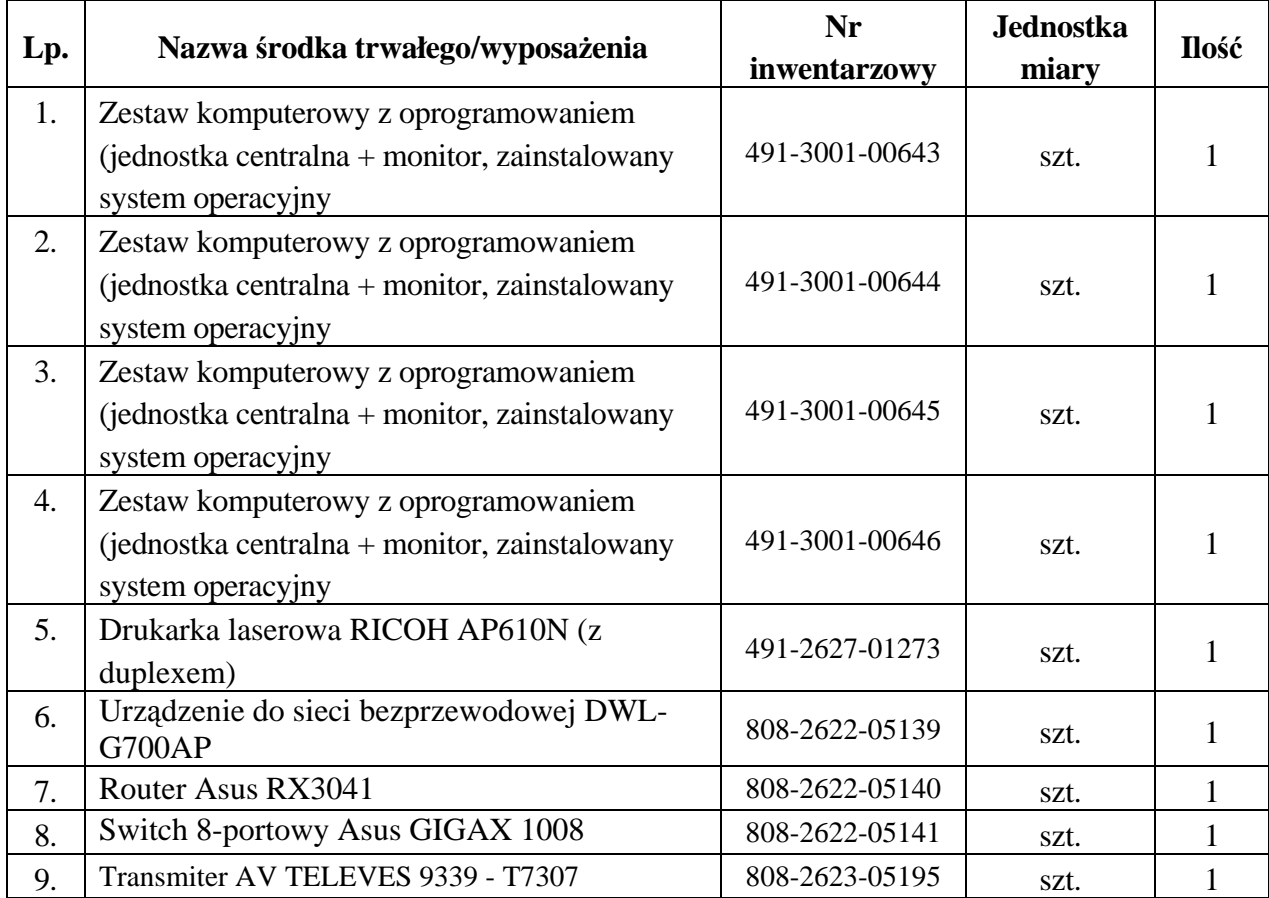

Załącznik Nr 4 do Zarządzenia Nr 226/12 Prezydenta Miasta Szczecin z dnia 17 maja 2012 r.

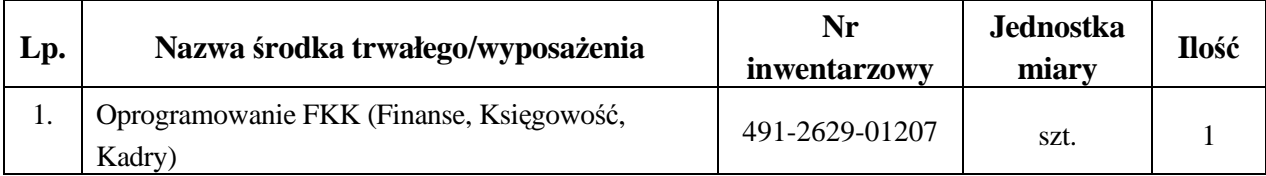

Załącznik Nr 5 do Zarządzenia Nr 226/12 Prezydenta Miasta Szczecin z dnia 17 maja 2012 r.

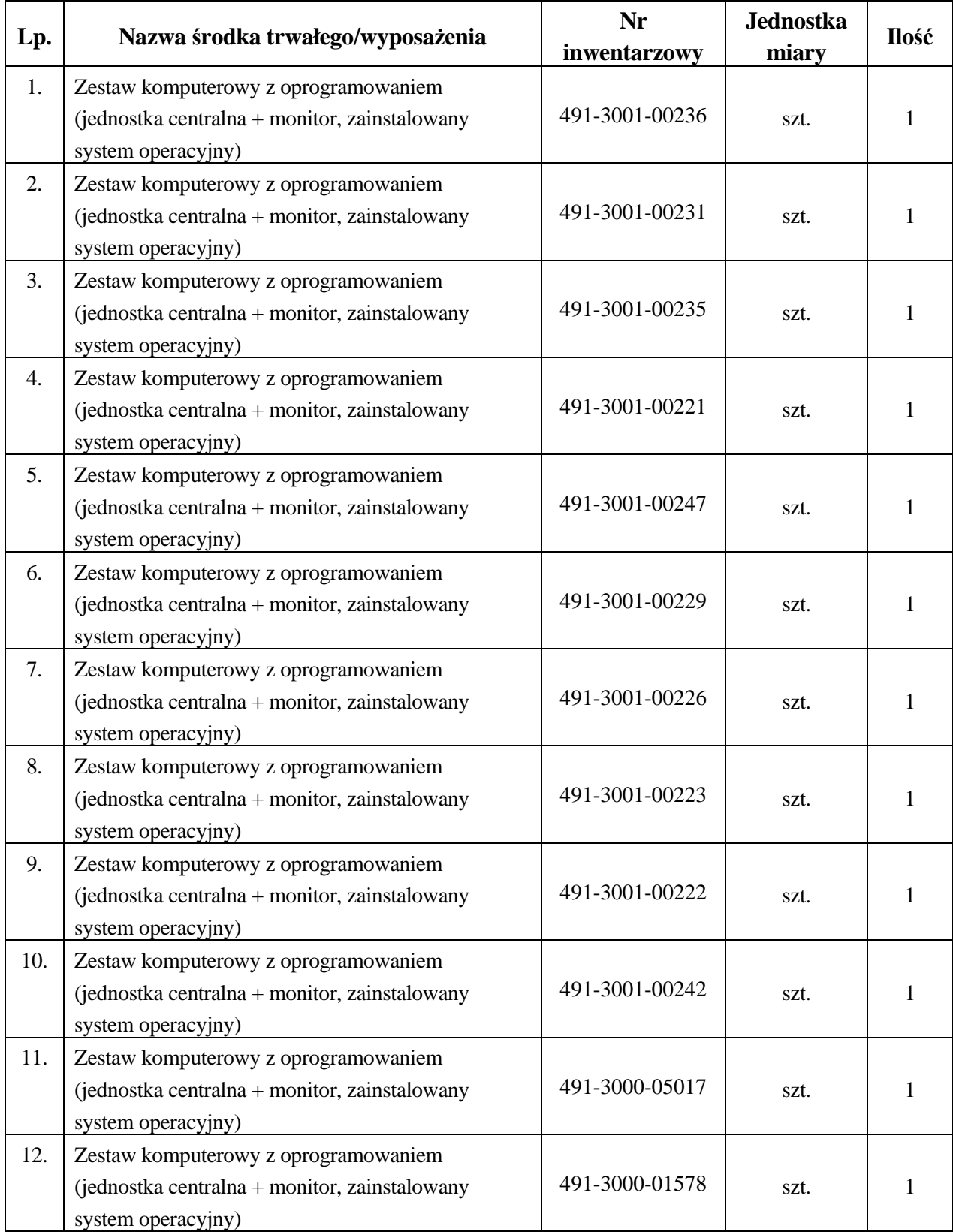

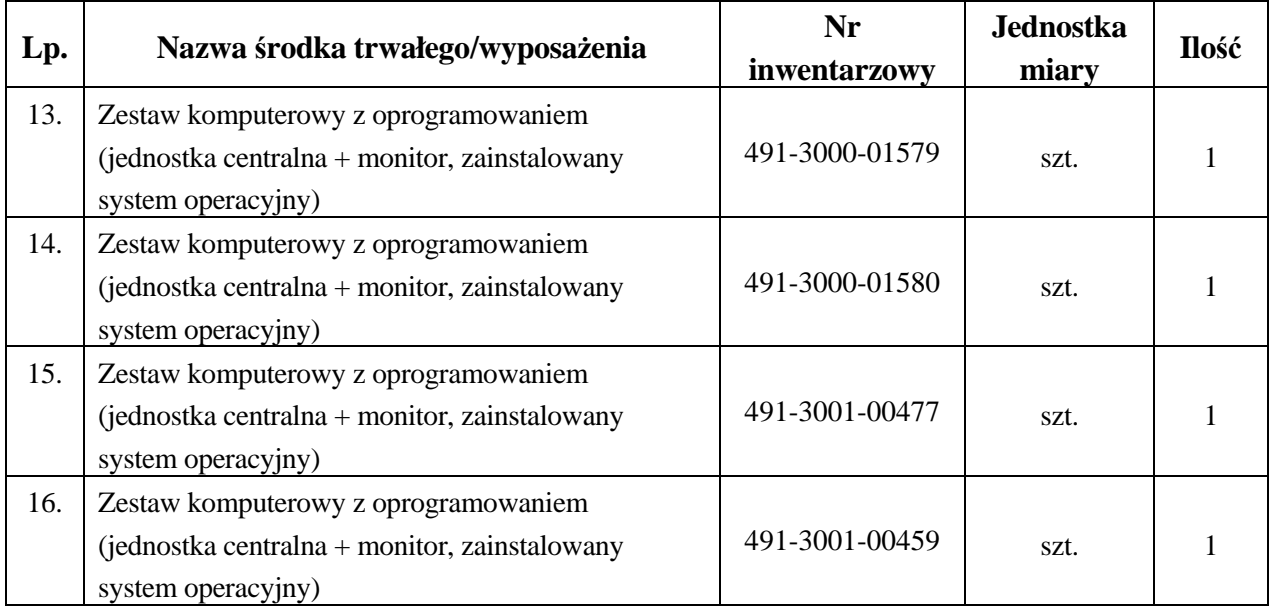

Załącznik Nr 6 do Zarządzenia Nr 226/12 Prezydenta Miasta Szczecin z dnia 17 maja 2012 r.

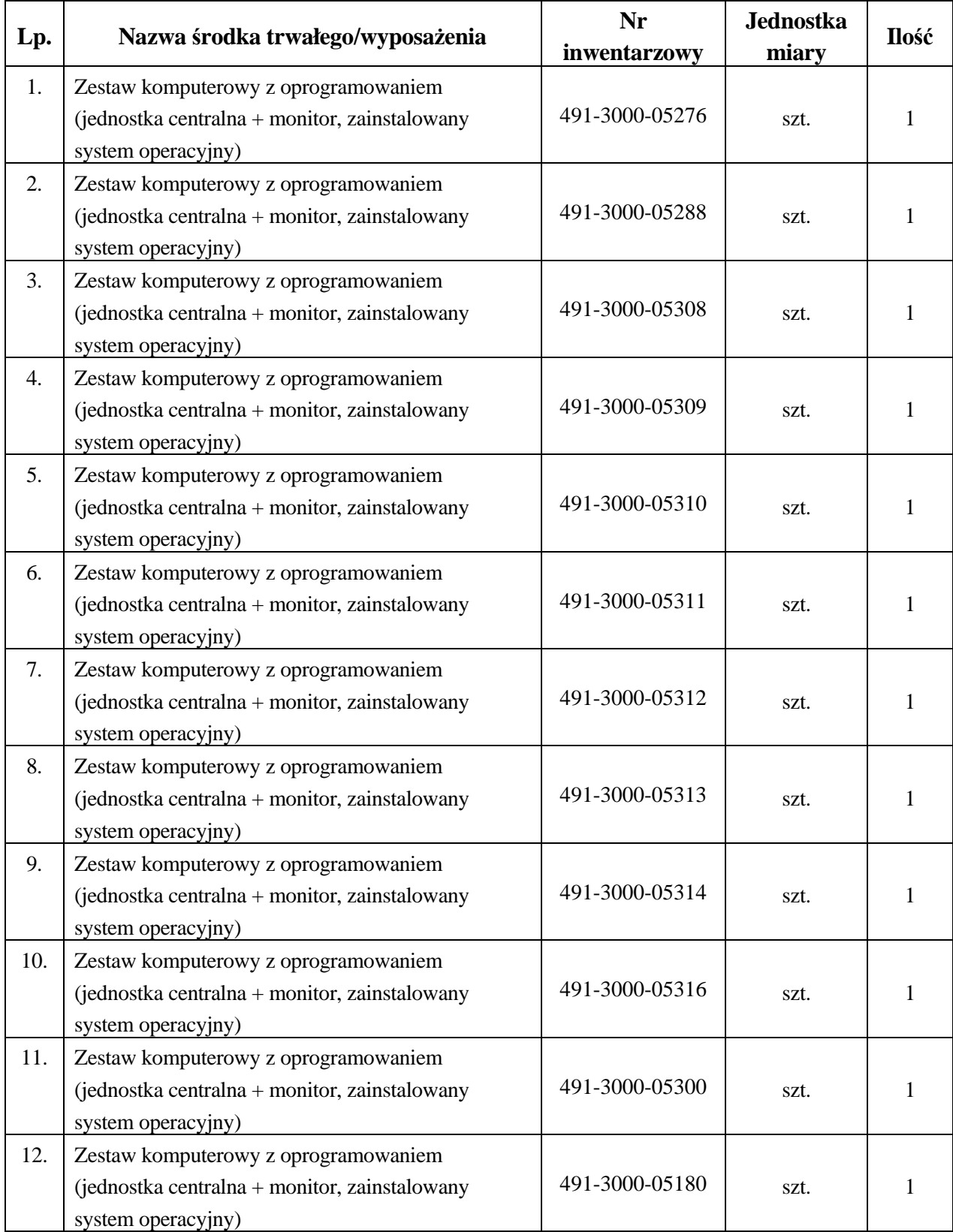

Załącznik Nr 7 do Zarządzenia Nr 226/12 Prezydenta Miasta Szczecin z dnia 17 maja 2012 r.

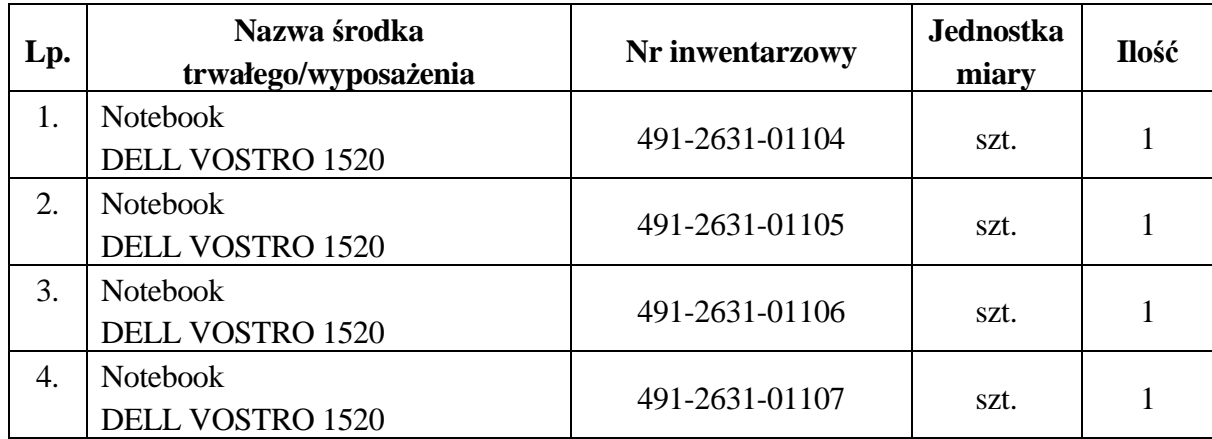

Załącznik Nr 8 do Zarządzenia Nr 226/12 Prezydenta Miasta Szczecin z dnia 17 maja 2012 r.

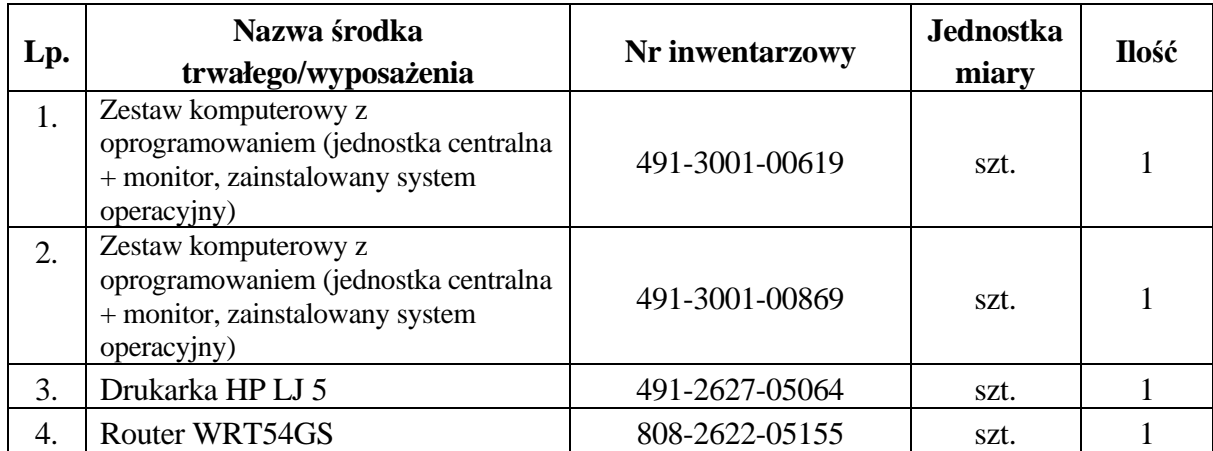

Załącznik Nr 9 do Zarządzenia Nr 226/12 Prezydenta Miasta Szczecin z dnia 17 maja 2012 r.

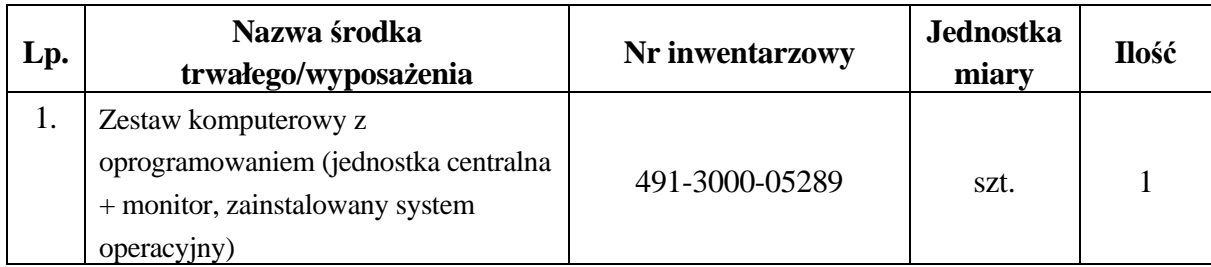

Załącznik Nr 10 do Zarządzenia Nr 226/12 Prezydenta Miasta Szczecin z dnia 17 maja 2012 r.

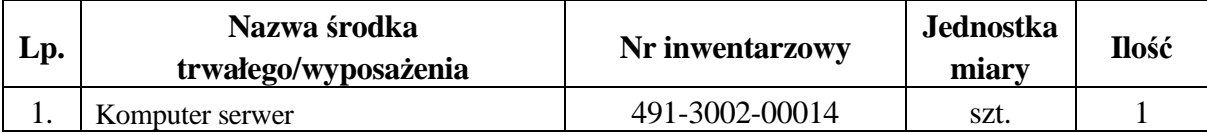

Załącznik Nr 11 do Zarządzenia Nr 226/12 Prezydenta Miasta Szczecin z dnia 17 maja 2012 r.

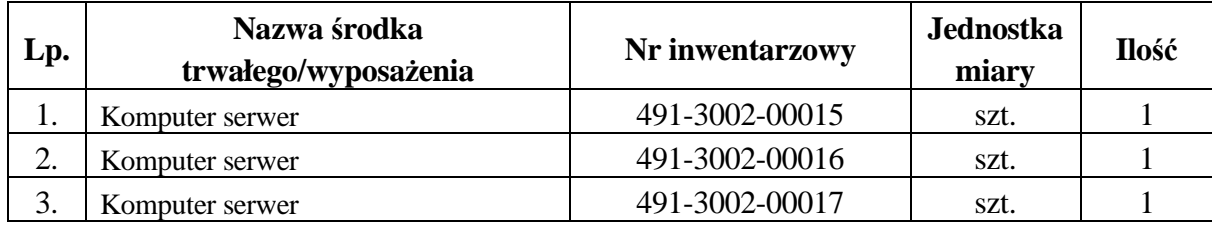

Załącznik Nr 12 do Zarządzenia Nr 226/12 Prezydenta Miasta Szczecin z dnia 17 maja 2012 r.

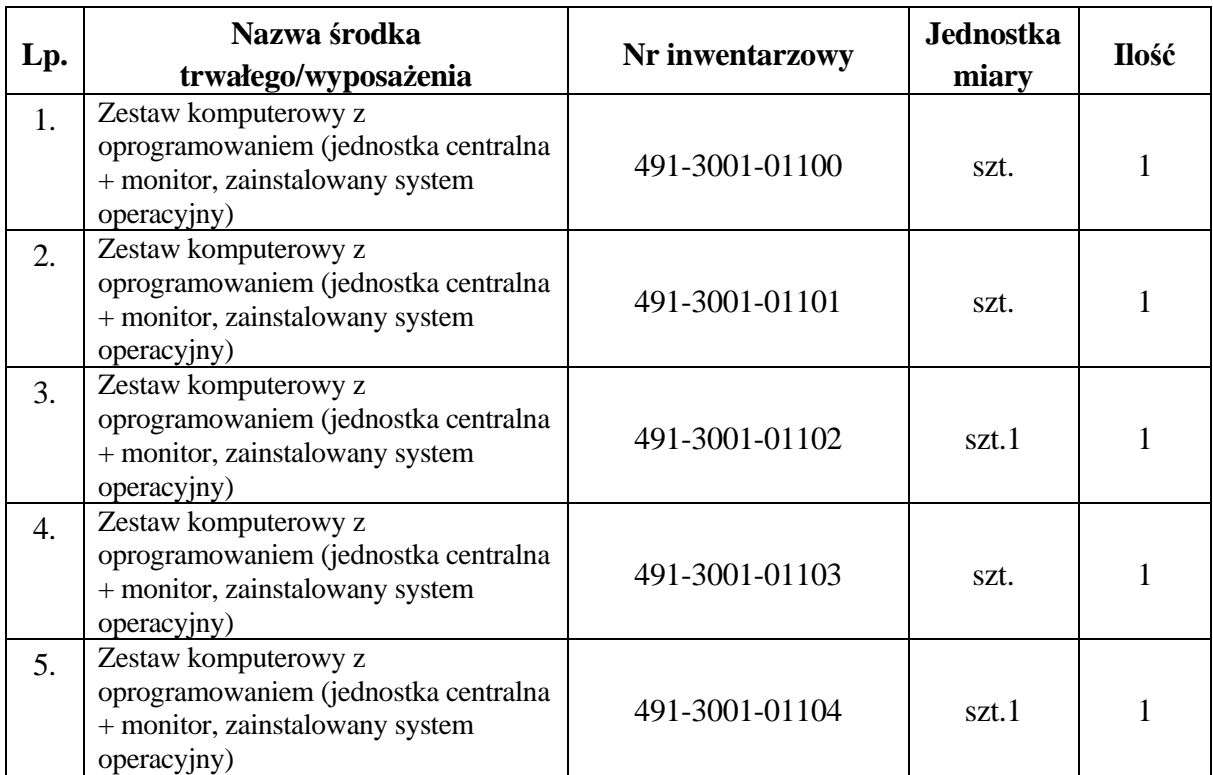

Załącznik Nr 13 do Zarządzenia Nr 226/12 Prezydenta Miasta Szczecin z dnia 17 maja 2012 r.

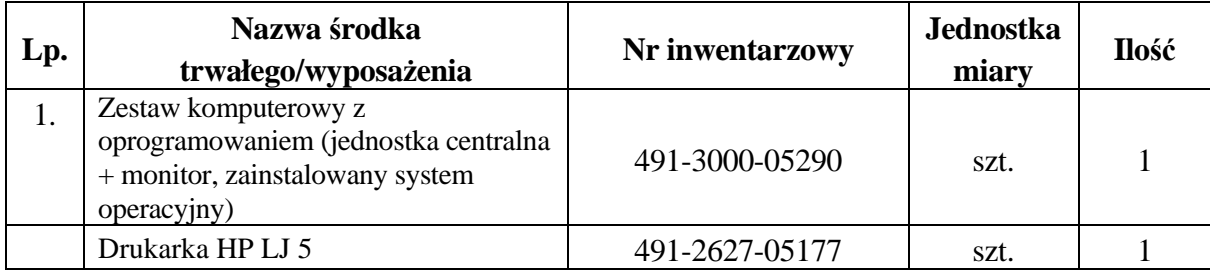

Załącznik Nr 14 do Zarządzenia Nr 226/12 Prezydenta Miasta Szczecin z dnia 17 maja 2012 r.

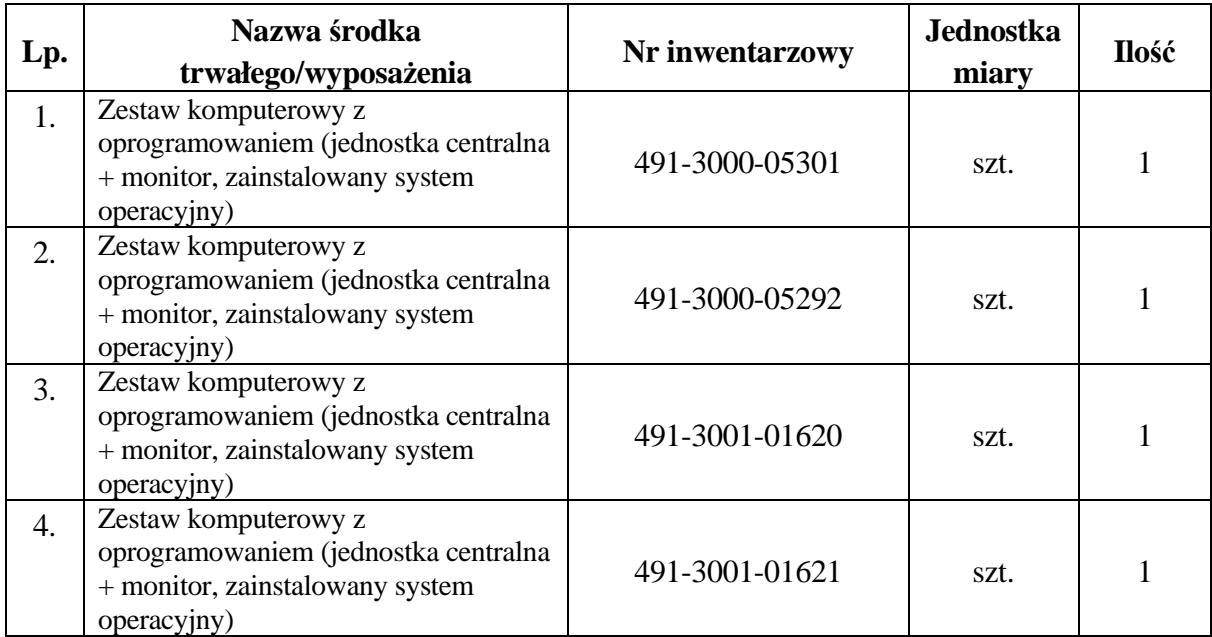

Załącznik Nr 15 do Zarządzenia Nr 226/12 Prezydenta Miasta Szczecin z dnia 17 maja 2012 r.

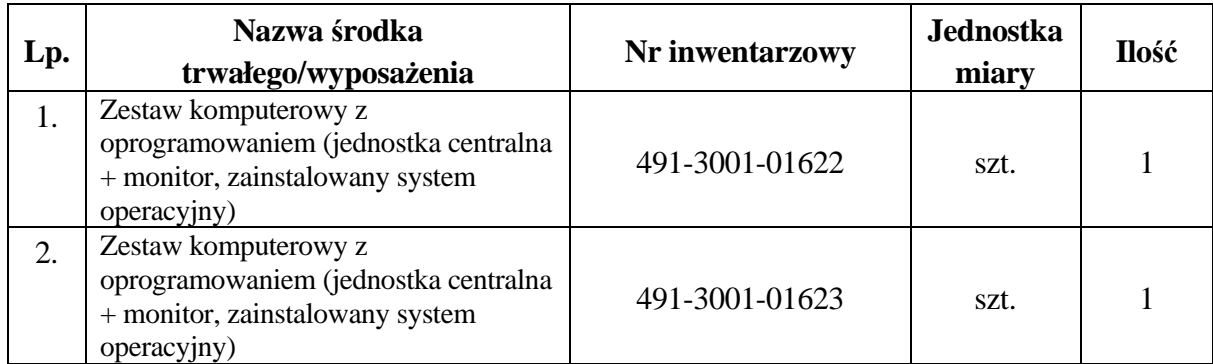